# **Wikiprint Book**

**Title: User Guide for the DEEP system**

**Subject: DEEP - Public/User\_Guide**

**Version: 38**

**Date: 29.04.2024 08:33:16**

### **Table of Contents**

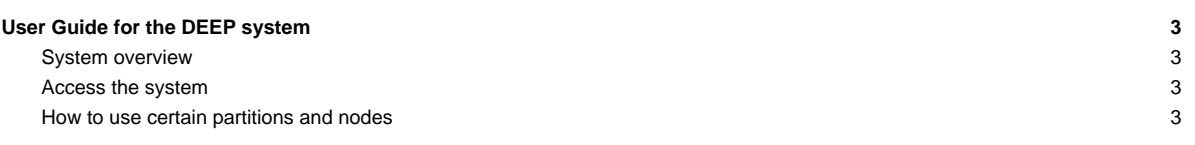

## **User Guide for the DEEP system**

#### **System overview**

- [Hardware details](https://deeptrac.zam.kfa-juelich.de:8443/trac/wiki/Public/User_Guide/System_overview)
- [Filesystems](https://deeptrac.zam.kfa-juelich.de:8443/trac/wiki/Public/User_Guide/Filesystems)

#### **Access the system**

- [Get an account](https://deeptrac.zam.kfa-juelich.de:8443/trac/wiki/Public/User_Guide/Account)
- [Information about the batchsystem](https://deeptrac.zam.kfa-juelich.de:8443/trac/wiki/Public/User_Guide/Batch_system)

#### **How to use certain partitions and nodes**

- [DEEP-EST Cluster Module \(dp-cn\)](https://deeptrac.zam.kfa-juelich.de:8443/trac/wiki/Public/User_Guide/DEEP-EST_CM)
- [DEEP-EST Data Analytics Module \(dp-dam\)](https://deeptrac.zam.kfa-juelich.de:8443/trac/wiki/Public/User_Guide/DEEP-EST_DAM)
- [DEEP-ER SDV Cluster](https://deeptrac.zam.kfa-juelich.de:8443/trac/wiki/Public/User_Guide/SDV_Cluster)
- [DEEP-ER SDV KNLs](https://deeptrac.zam.kfa-juelich.de:8443/trac/wiki/Public/User_Guide/SDV_KNLs)
- Use the FPGA test system?